$$
L\frac{d^2I}{dt^2} + R\frac{dI}{dt} + \frac{I}{C} = -\Omega\varepsilon_0 \sin \Omega t
$$

Будем искать установившееся решение в виде  $I=\hat I_0 e^{i\Omega t}$ , где  $\hat I$  - комплексная амплитуда тока. Получим уравнение

$$
-L\hat{I}_0\Omega^2 + i\hat{I}_0\Omega R + \hat{I}_0\frac{1}{C} = i\Omega \varepsilon_0
$$

Из этого уравнения находится соотношение между  $\varepsilon$  и  $\hat{I}_0$ :

$$
Z = \frac{\varepsilon_0}{\hat{I}_0} = R + i(\Omega L - \frac{1}{\Omega C})
$$

Эта величина называется импедансом цепочки  $Z$ . Действительная часть импеданса называется активным сопротивлением, а мнимая часть - реактивным сопротивлением.

# Сдвиг фаз в цепи переменного тока

\_\_\_\_\_\_\_\_\_\_\_\_\_\_\_\_\_\_\_\_\_\_\_\_\_\_\_\_\_, \_\_\_ группа

 $"$   $"$   $"$   $20$   $r$ .

## 1 Аннотация

 $I = \frac{dq}{dt}$ .

В работе с помощью осциллографа исследуются сдвиги фаз в различных цепях переменного тока. В первой и второй частях работы исследуется зависимость сдвига фаз между напряжением и током от сопротивления в RC- и RL-цепях. В третьей части снимается фазово-частотная характеристика RLC-цепи для двух разных значений R, по ней определяются добротности этих цепей. В последней части исследуется работа фазовращателя.

#### 2 Теоретические сведения

#### 2.1 Вынужденные колебания в RLC-цепи

Рассмотрим процессы, протекающие в контруре, состоящем из последовательно соединенных сопротивления R, ёмкости C, индуктивности L и источника внешней ЭДС, изменяющейся по гармоническому закону  $\varepsilon_0 \cos \Omega t$ . Дифференциальное уравнение для заряда q на конденсаторе записывается следующим образом:

$$
L\frac{d^2q}{dt^2}+R\frac{dq}{dt}+\frac{q}{C}=\varepsilon_0\cos\Omega t
$$

Продифферинцируем обе части по времени и учтем, что

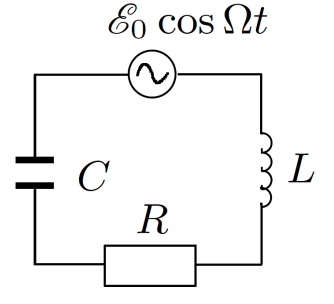

Рис. 1: Последовательный контур с внешней ЭДС

Из выражения для импеданса находится амплитуда тока  $I_0$  и разность фаз  $\psi$  между входным напряжением и током в цепи:

$$
I_0 = \frac{\varepsilon_0}{\sqrt{R^2 + (\Omega L - 1/\Omega C)^2}}
$$

$$
\psi = \arctan(\frac{\Omega L - \frac{1}{\Omega C}}{R})
$$

Резонанс происходит при частоте, при которой ток в цепи наибольший. Из выражения для амплитуды тока находится резонансная частота

$$
\nu_0 = \frac{1}{2\pi\sqrt{LC}}
$$

#### 2.2 Добротность

Добротностью  $Q$  LRC-цепи называется отношение полной запасенной энергии  $W_0$  к потерям энергии ∆W при изменении фазы на 1 радиан при отсутствии источника ЭДС.

$$
W_0 = \frac{LI^2}{2}
$$

Средняя мощность энергопотерь равна

$$
P_{\text{morep}_b} = \frac{I^2 R}{2}
$$

Добротность равна

$$
Q = \frac{W_0 \Omega_0}{P_{\text{norepb}}} = \frac{1}{R} \sqrt{\frac{L}{C}}
$$

Добротность можно найти по фазово-частотной характеристике цепи. Разность фаз между напряжением источника и током в цепи равна

$$
\psi = \arctan(\frac{\Omega L - \frac{1}{\Omega C}}{R})
$$
  
 
$$
\pm R = \Omega L - \frac{1}{\Omega C}
$$
  
 
$$
\Delta \Omega = \frac{R}{2L}
$$
  
 
$$
Q = \frac{\Omega_0}{2\Delta \Omega}
$$

#### 2.3 Фазовращатель

Один из исследуемых в данной работе объектов - фазовращатель, прибор, позволяющий изменять фазу входного сигнала на угол  $\alpha$  в пределах от 0 до  $\psi$ . Его схема изображена на рис. 2. Изменение  $\alpha$  производится с помощью изменения сопротивления R. Если амплитуда входного напряжения равна  $U_0$  и имеет нулевую фазу, то комплексная амплитуда выходного напряжения  $\hat{U}_{\text{\tiny{BBX}}}$  находится по формуле

$$
\hat{U}_{\text{bmx}} = \frac{U_0}{2} \frac{R\Omega C + i}{R\Omega C - i} = \frac{U_0}{2} e^{2i \arctan 1/(R\Omega C)}
$$

Сдвиг фаз тогда равен

$$
\alpha = 2 \arctan(\frac{1}{R\Omega C})
$$

Фазовая диаграмма фазовращателя изображена на рисунке 3.

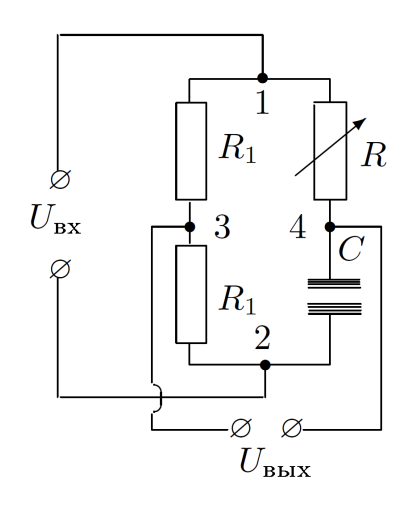

Рис. 2: Устройство фазовращателя

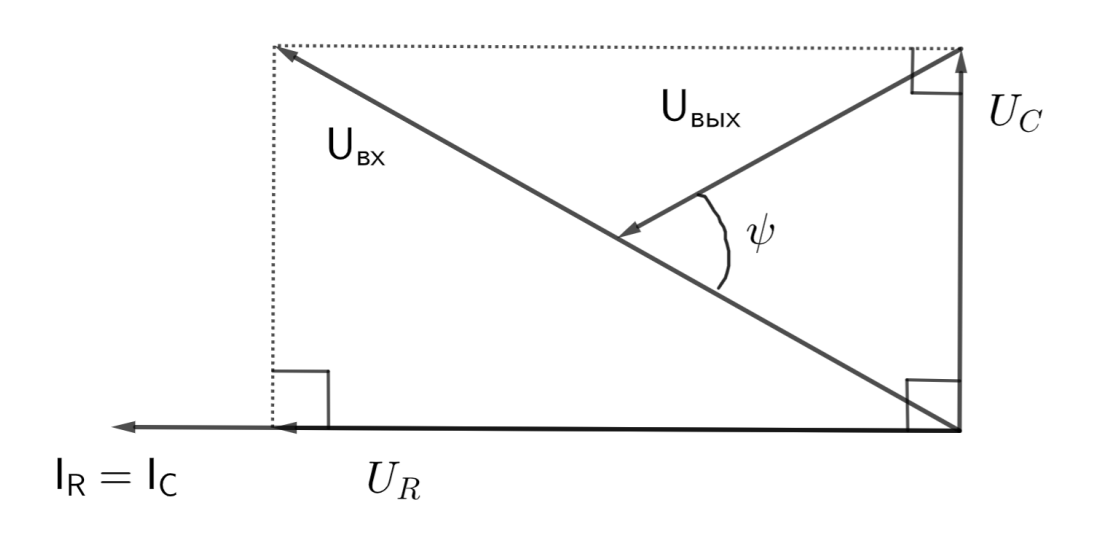

Рис. 3: Фазовая диаграмма для фазовращателя

## 2.4 Экспериментальная установка

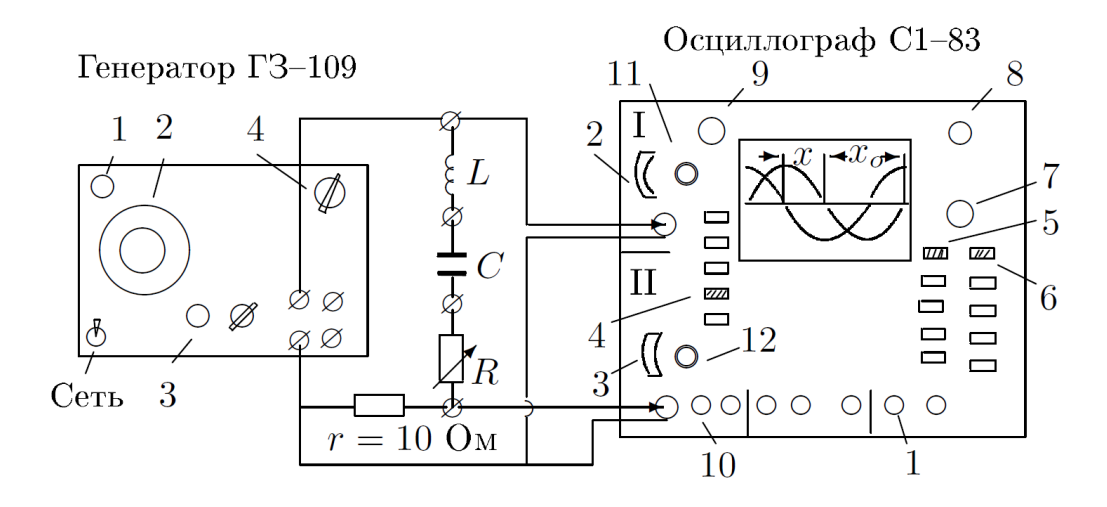

Рис. 4: Экспериментальная установка для исследования сдвига фаз между током и напряжением

Используемая для измерения сдвига фаз между напряжением и током в RLC-цепи изображена на рис. 4. Пропорциональный току сигнал снимается с сопротивления  $r$ , пропорциональный напряжению - с генератора. По смещению двух синусоид друг относительно друга измеряется сдвиг фаз между током и напряжением в цепи.

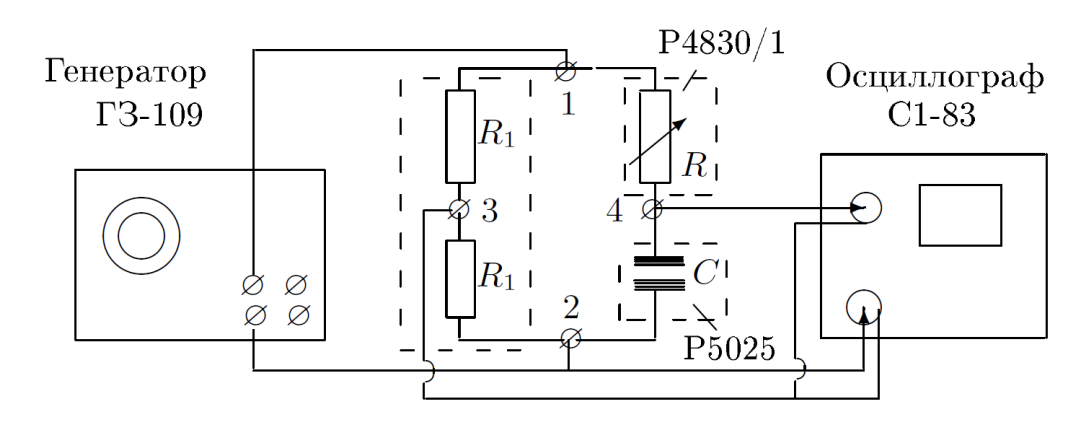

Рис. 5: Экспериментальная установка для исследования сдвига фаз между выходным и входным сигналами фазовращателя

Для исследования фазовращателя применяется установка, схема которой изображена на рис. 5.

# 3 Методика измерений

## 3.1 Исследование RC-цепочки

Будем использовать установку, изображенную на рис. 4 с  $C = 0.5$  мкФ и закороченной катушкой L. Зафиксируем частоту  $\nu = 1000$  Гц. Рассчитаем реактивное сопротивление цепи Z. Измерим зависимость сдвига фаз  $\psi$  между током и напряжением от сопротивления при диапазоне изменения сопротивленя R от 0 до 10Z.

## 3.2 Исследование RL-цепочки

Будем использовать установку, изображенную на рис. 4 с  $L = 49.5$  м $\Gamma$ н и закороченным конденсатором *C*. Зафиксируем частоту  $\nu = 1000$  Гц. Рассчитаем реактивное сопротивление цепи Z. Измерим зависимость сдвига фаз  $\psi$  между током и напряжением от сопротивления при диапазоне изменения сопротивленя  $R$  от 0 до  $10Z$ .

## 3.3 Исследование RLC-цепочки

Будем использовать установку, изображенную на рис. 4. Устанавливаются значения  $C =$ 0.5 мкФ,  $L = 49.5$  мГн,  $R = 0$ . Измерим частоту резонанса  $\Omega_0$ . Измерим зависимость сдвига фаз  $\psi$  между током и напряжением от частоты при изменении сдвига фаз от  $-\pi/3$ до  $\pi/3$ . Повторим те же измерения для значения  $R = 1000$ м.

### 3.4 Исследование фазовращателя

Будем использовать установку, изображенную на рис. 5 с  $C = 0.5$ мк $\Phi$ ,  $\nu = 51$ к $\Gamma$ ц. Оценим визуально диапазон изменения сдвига фаз при изменении R от 1 до 10кОМ.

# 4 Результаты измерений

#### 4.1 Исследование RC-цепочки

Параметры установки следующие: ёмкость конденсатора C = 0.5 мкФ, сопротивление  $r = 12.4$  Ом, частота источника  $\nu = 1000$  Гц. Модуль реактивного сопротивления равен

$$
\frac{1}{\Omega C} = 318 \text{ Om}
$$

Измерим зависимость сдвига фаз от R в диапазоне R от 0 Ом до 3400 Ом. Для этого будем измерять сдвиг x одной синусоиды относительно другой в делениях экрана осцилографа и половину периода одной из синусоид  $x_0$ . Для сопротивлений, при которых x мал, будем измерять  $x$  при увеличенном масштабе. Результаты измерений приведены в таблице 1.

| $R$ , $O_M$ | $x, \text{gen}$ | $\Delta x$ , дел | $x0, \text{gen}$ | $\psi$ , рад | $\Delta \psi$ , рад |
|-------------|-----------------|------------------|------------------|--------------|---------------------|
| 0           | 2,40            | 0,10             | 4,9              | 1,53         | 0,09                |
| 100         | 1,90            | 0,10             | 4,9              | 1,21         | 0,08                |
| 200         | 1,50            | 0,10             | 4,9              | 0,96         | 0,08                |
| 400         | 1,10            | 0,10             | 4,9              | 0,70         | 0,07                |
| 600         | 0,74            | 0,02             | 4,9              | 0,47         | 0,02                |
| 800         | 0,48            | 0,02             | 4,9              | 0,30         | 0,02                |
| 1200        | 0,40            | 0,02             | 4,9              | 0,25         | 0,02                |
| 1800        | 0,28            | 0,02             | 4,9              | 0,17         | 0,02                |
| 2400        | 0,20            | 0,02             | 4,9              | 0,12         | 0,02                |
| 3400        | 0,18            | 0,02             | 4,9              | 0,11         | 0,02                |

Таблица 1: Зависимость сдвига фаз от сопротивления в RC-цепочке.

#### 4.2 Исследование RL-цепочки

Параметры установки следующие: индуктивность катушки  $L = 49, 5$  м $\Gamma$ н, сопротивление катушки  $R_L = 36$  Ом, сопротивление  $r = 12.4$  Ом, частота источника  $\nu = 1000$  Гц. Модуль реактивного сопротивления равен

$$
\Omega L = 311 \text{ Om}
$$

Аналогично предыдущему пункту, измерим зависимость сдвига фаз от R в диапазоне R от 0 Ом до 3400 Ом. Результаты измерений приведены в таблице 2.

#### 4.3 Исследование RLC-цепочки

Параметры установки следующие: ёмкость конденсатора  $C = 0.5$  мк $\Phi$ , индуктивность катушки  $L = 49, 5$  мГн, сопротивление катушки  $R_L = 36$  Ом, сопротивление  $r = 12.4$  Ом, сопротивление R = 0 Ом.

Рассчетная частота резонанса равна

$$
\nu_{0\text{p}} = \frac{1}{2\pi\sqrt{LC}} = 1011 \text{ Tm}
$$

Частота резонанса, полученная из эксперимента(частота, при которой сдвиг фаз равен 0)

$$
\nu_{0\text{s}}=1010\pm10~\Gamma\text{H}
$$

| $R$ , $O_M$ | $x$ , дел | $\Delta x$ , дел | $x0, \text{gen}$ | $\psi$ , рад | $\Delta \psi$ , рад |
|-------------|-----------|------------------|------------------|--------------|---------------------|
| 0           | 2,20      | 0,10             | 4,9              | 1,41         | 0,09                |
| 100         | 1,70      | 0,10             | 4,9              | 1,09         | 0,09                |
| 200         | 1,40      | 0,10             | 4,9              | 0,90         | 0,08                |
| 400         | 0,94      | 0,02             | 4,9              | 0,60         | 0,02                |
| 600         | 0,70      | 0,02             | 4,9              | 0,45         | 0,02                |
| 800         | 0,56      | 0,02             | 4,9              | 0,36         | 0,02                |
| 1200        | 0,40      | 0,02             | 4,9              | 0,26         | 0,02                |
| 1800        | 0,28      | 0,02             | 4,9              | 0,18         | 0,02                |
| 2400        | 0,22      | 0,02             | 4,9              | 0,14         | 0,02                |
| 3400        | 0,18      | 0,02             | 4,9              | 0,12         | 0,02                |

Таблица 2: Зависимость сдвига фаз от сопротивления в RL-цепочке.

Видим, что измеренная частота резонанса и частота резонанса, рассчитанная из параметров установки очень близки.

Снимем зависимость сдвига фаз  $\psi$  от частоты. При этом будем учитывать знак  $\psi$ : при  $\Omega < \Omega_0$   $\psi < 0$ (ток обгоняет напряжение), при  $\Omega > \Omega_0$   $\psi > 0$  (напряжение обгоняет ток).

Результаты измерений приведены в таблице 3. Результаты аналогичных измерений для R=100 Ом приведены в таблице 4.

Таблица 3: Зависимость сдвига фаз от частоты в RLС-цепочке для R=0 Ом.

| $\nu,~\Gamma$ ц | $x,$ дел | $x_0$ , дел | $\psi/\pi$ | $\Delta(\psi/\pi)$ |
|-----------------|----------|-------------|------------|--------------------|
| 870             | $-2,00$  | 5,70        | $-0,35$    | 0,02               |
| 900             | $-1,70$  | 5,50        | $-0,31$    | 0,02               |
| 930             | $-1,40$  | 5,30        | $-0,26$    | 0,02               |
| 960             | $-1,00$  | 5,20        | $-0,19$    | 0,02               |
| 990             | $-0,45$  | 5,00        | $-0,09$    | 0,02               |
| 1010            | 0,00     | 4,90        | 0,00       | 0,20               |
| 1040            | 0,60     | 4,70        | 0,13       | 0,02               |
| 1070            | 0,90     | 4,60        | 0,20       | 0,03               |
| 1100            | 1,20     | 4,50        | 0,27       | 0,03               |
| 1130            | 1,30     | 4,30        | 0,30       | 0,03               |
| 1160            | 1,40     | 4,20        | 0,33       | 0,03               |

#### 4.4 Исследование фазовращателя

При уменьшении переменного сопротивления до нуля сдвиг фаз, даваемы фазовращателем, стремится к π. При увеличении сопротивления до 10 кОм сдвиг фаз почти доходит до 0. Сдвиг фаз равен  $\frac{\pi}{2}$  при сопротивлении  $R = 350 \pm 10$  Ом.

| $\nu,~\Gamma$ ц | $x,$ дел  | $x_0$ , дел | $\psi/\pi$ | $\Delta(\psi/\pi)$ |
|-----------------|-----------|-------------|------------|--------------------|
| 1010            | 0,00      | 4,90        | 0,00       | 0,02               |
| 1580            | 2,20      | 6,30        | 0,35       | 0,02               |
| 1480            | 2,10      | 6,70        | 0,31       | 0,02               |
| 1380            | 2,10      | 7,20        | 0,29       | 0,02               |
| 1280            | 1,90      | 7,70        | 0,25       | 0,02               |
| 1180            | 1,60      | 8,40        | 0,19       | 0,01               |
| 1130            | 1,20      | 8,80        | 0,14       | 0,01               |
| 1080            | $_{0,90}$ | 9,20        | 0,10       | 0,01               |
| 1040            | 0,20      | 4,80        | 0,04       | 0,02               |
| 580             | $-3,20$   | 8,50        | $-0,38$    | 0,02               |
| 680             | $-2,40$   | 7,30        | $-0,33$    | 0,02               |
| 780             | $-1,70$   | 6,40        | $-0,27$    | 0,02               |
| 880             | $-1,00$   | 5,70        | $-0,18$    | 0,02               |
| 930             | $-0,60$   | 5,40        | $-0,11$    | 0,02               |
| 970             | $-0,30$   | 5,20        | $-0,06$    | 0,02               |

Таблица 4: Зависимость сдвига фаз от частоты в RLС-цепочке для R=100 Ом.

# 5 Обработка результатов

### 5.1 RC-цепочка

Для RC-цепочки модуль разности фаз между током и напряжением  $\psi$  задается формулой

$$
\tan\psi=\frac{1}{\Omega CR_\Sigma}
$$

Для экспериментальной проверки этой зависимости построим график в координатах  $(\frac{1}{\Omega CR_{\Sigma}},\tan\psi)$ вместе с теоретическим. Данные для графика приведены в таблице 5.

|             | $\sum_{i=1}^{n}$ |                    |                          |
|-------------|------------------|--------------------|--------------------------|
| $R$ , $O_M$ | $\tan \psi$      | $\Delta \tan \psi$ | $1/(\Omega CR_{\Sigma})$ |
| 100         | 2,72             | 0,79               | 2,83                     |
| 200         | 1,43             | 0,26               | 1,50                     |
| 400         | 0,85             | 0,14               | 0,77                     |
| 600         | 0,51             | 0,03               | 0,52                     |
| 800         | 0,32             | 0,02               | 0,39                     |
| 1200        | 0,26             | 0,02               | 0,26                     |
| 1800        | 0,18             | 0,02               | 0,18                     |
| 2400        | 0,13             | 0,02               | 0,13                     |
| 3400        | 0,12             | 0,02               | 0,09                     |

Таблица 5: Зависимость  $\tan \psi$  от  $\frac{1}{\Omega CR_\Sigma}$  для RC-цепочке.

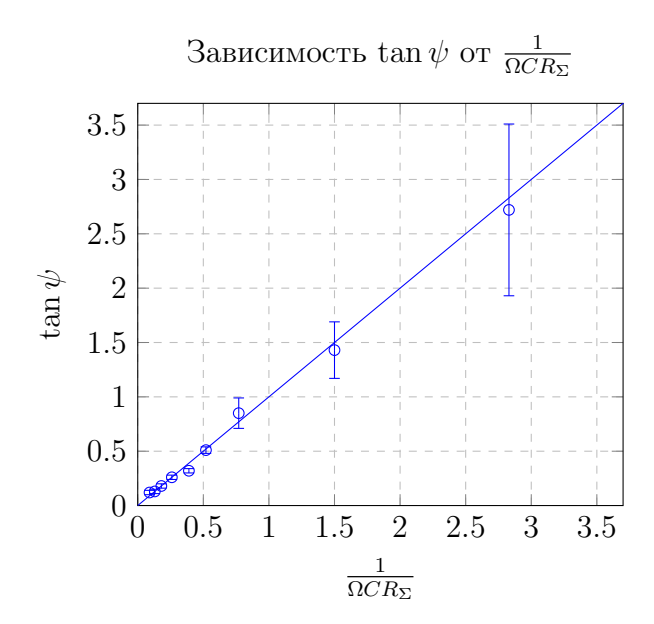

Видим, что точки хорошо ложатся на теоретическую прямую.

#### 5.2 RL-цепочка

Для RL-цепочки модуль разности фаз между током и напряжением  $\psi$  задается формулой

$$
\tan\psi = \frac{\Omega L}{R_{\Sigma}}
$$

Аналогично предыдущему пункту, для проверки этой зависимости построим график в координатах  $(\frac{\Omega L}{R_\Sigma},\tan\psi)$ . Данные для графика приведены в таблице 6.

|             |            | nя.                |                            |  |
|-------------|------------|--------------------|----------------------------|--|
| $R$ , $O_M$ | $\tan\psi$ | $\Delta \tan \psi$ | $\Omega L$<br>$R_{\Sigma}$ |  |
| 100         | 1,92       | 0,41               | 2,10                       |  |
| 200         | 1,25       | 0,21               | 1,25                       |  |
| 400         | 0,69       | 0,04               | 0,69                       |  |
| 600         | 0,48       | 0,03               | 0,48                       |  |
| 800         | 0,38       | 0,02               | 0,37                       |  |
| 1200        | 0,26       | 0,02               | 0,25                       |  |
| 1800        | 0,18       | 0,02               | 0,17                       |  |
| 2400        | 0,14       | 0,02               | 0,13                       |  |
| 3400        | 0,12       | 0,02               | 0,09                       |  |

Таблица 6: Зависимость  $\tan \psi$  от  $\frac{\Omega L}{R_{\Sigma}}$  для RL-цепочке.

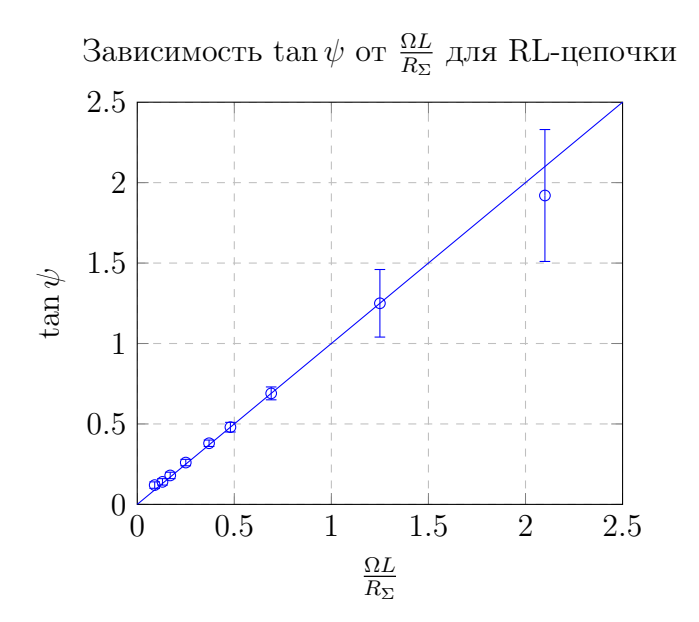

Видим, что данные снова хорошо легли на теоретическую прямую.

#### 5.3 Исследование RLC-цепочки

Для  $R = 0$  Ом и  $R = 100$  Ом построим на одном графике зависимость  $|\psi|/\pi$  от  $\nu/\nu_0$ .

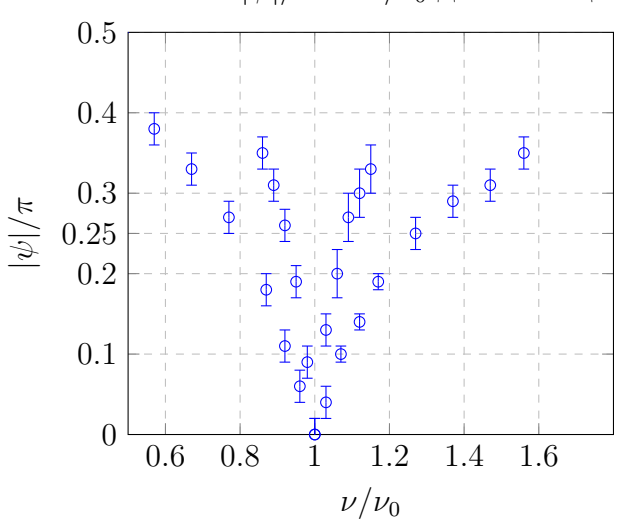

Зависимость  $|\psi|/\pi$  от  $\nu/\nu_0$  для RLC-цепочки

Обозначим за $2\Delta\nu$ ширину графика при $|\psi|=\pi/4.$ 

$$
2\Delta\nu_{R=0} = (0.18 \pm 0.06)\nu_0
$$

$$
2\Delta\nu_{R=100} = (0.56 \pm 0.15)\nu_0
$$

Добротность рассчитывается по формуле

$$
Q = \frac{\nu_0}{2\Delta\nu}
$$

$$
Q_{\text{s},R=0} = 6 \pm 2
$$

$$
Q_{\text{s},R=100} = 1.8 \pm 0.5
$$

Рассчитаем добротность из параметров схемы.

$$
Q_{\rm p, R=0} = 5.9
$$
  

$$
Q_{\rm p, R=100} = 2.1
$$

Видно, что рассчетная добротность совпадает с измеренной в пределах погрешности.

# 6 Вывод

Таким образом, во всех частях работы экспериментальные зависимости совпадают с теоретическими.